Question [Yone Moreno](https://community.intersystems.com/user/yone-moreno) · Mar 5, 2021

# **Creating a RESTFul Service, why custom method does not return the expected JSON?**

FIrst of all thank you for your time in reading this question and writing a response,

We would need some help,

-> Our objective is to control which method is being used in the service: GET POST PUT

We have tried to understand the example REST Service: **Demo.REST.DirectoryService**

After that we have tried to create our own custom rest service,

please take a few minutes to examine the following code:

Code

We are able to use "retrievePerson" succesfully

We send:

http://localhost19622/aplicaciones/scs/test/miscs/employee/name/Q\*/salary

We observe:

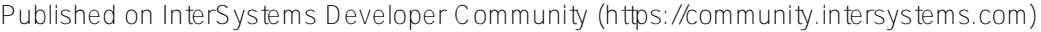

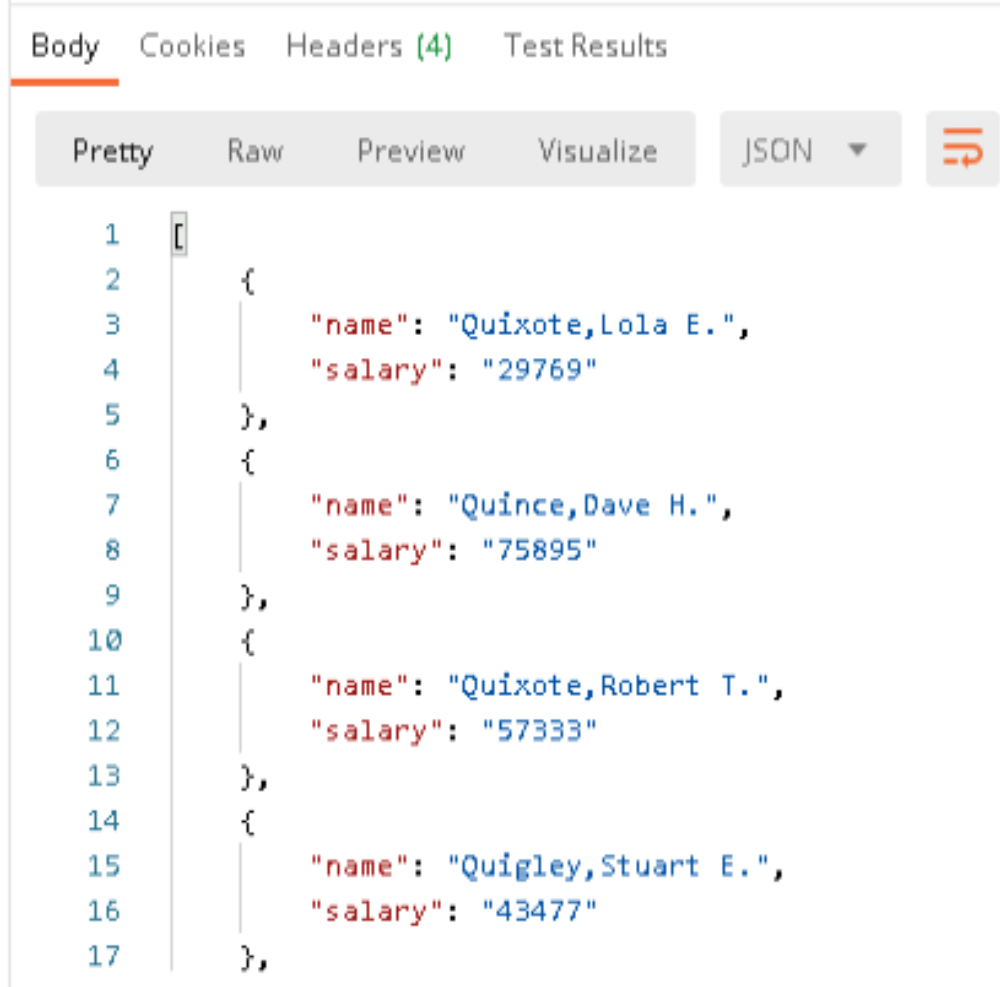

With headers:

#### ▶ GET Retrieve person

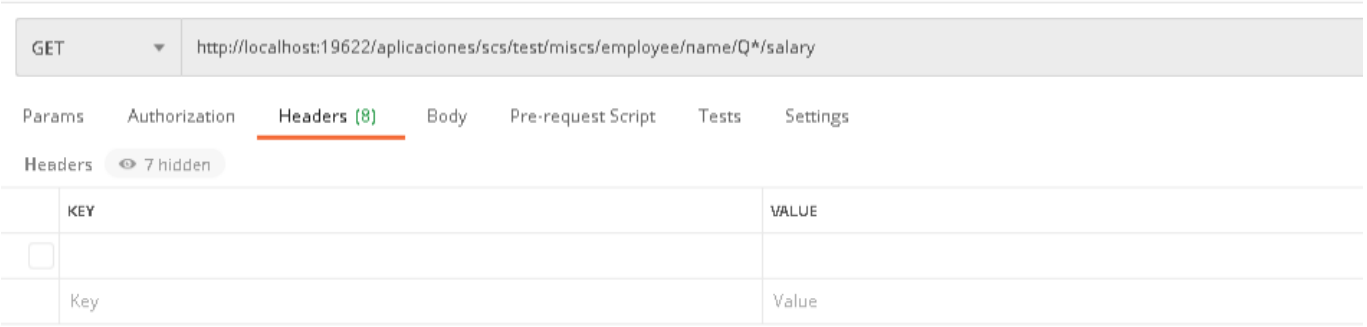

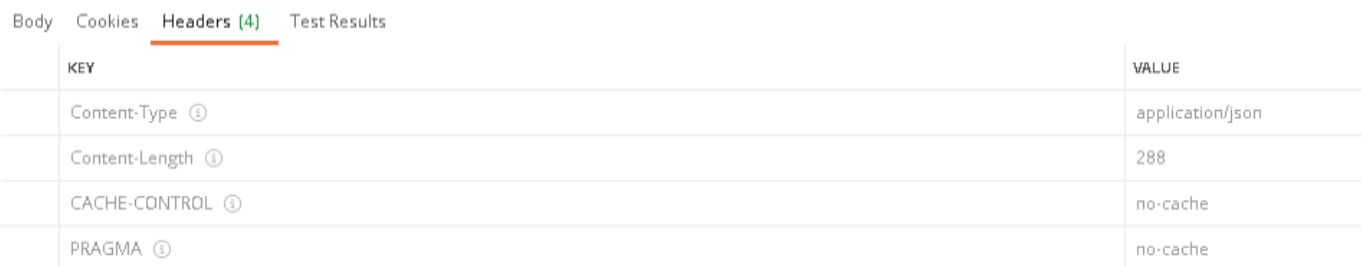

## Here comes the challenge:

When we issue:

<http://localhost:19622/aplicaciones/scs/test/miscs/>**consultarImagen**

With the following body:

```
{
 "idApp": "miHistoria",
 "usuario": "11473564",
   "numExpediente": "11473564"
}
```
## **It replies nothing:**

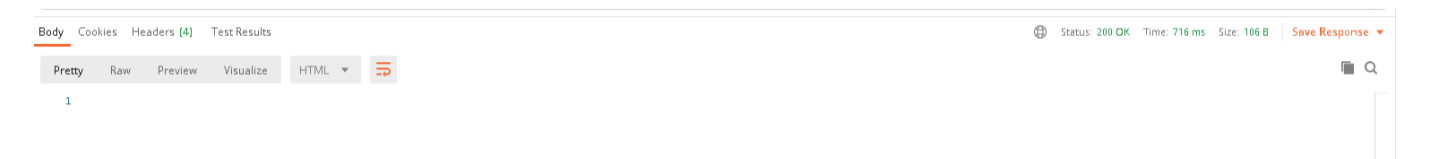

With the headers:

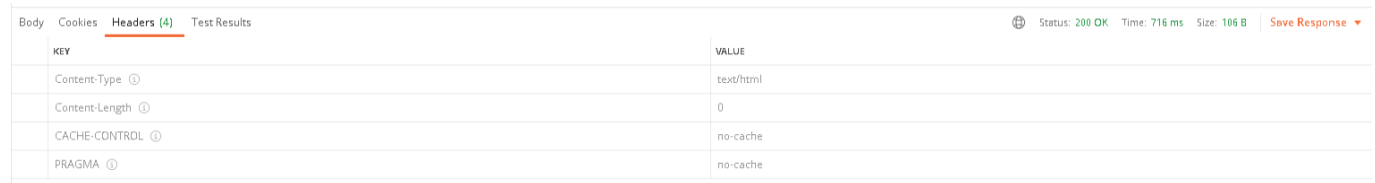

Besides if we check the trace we see:

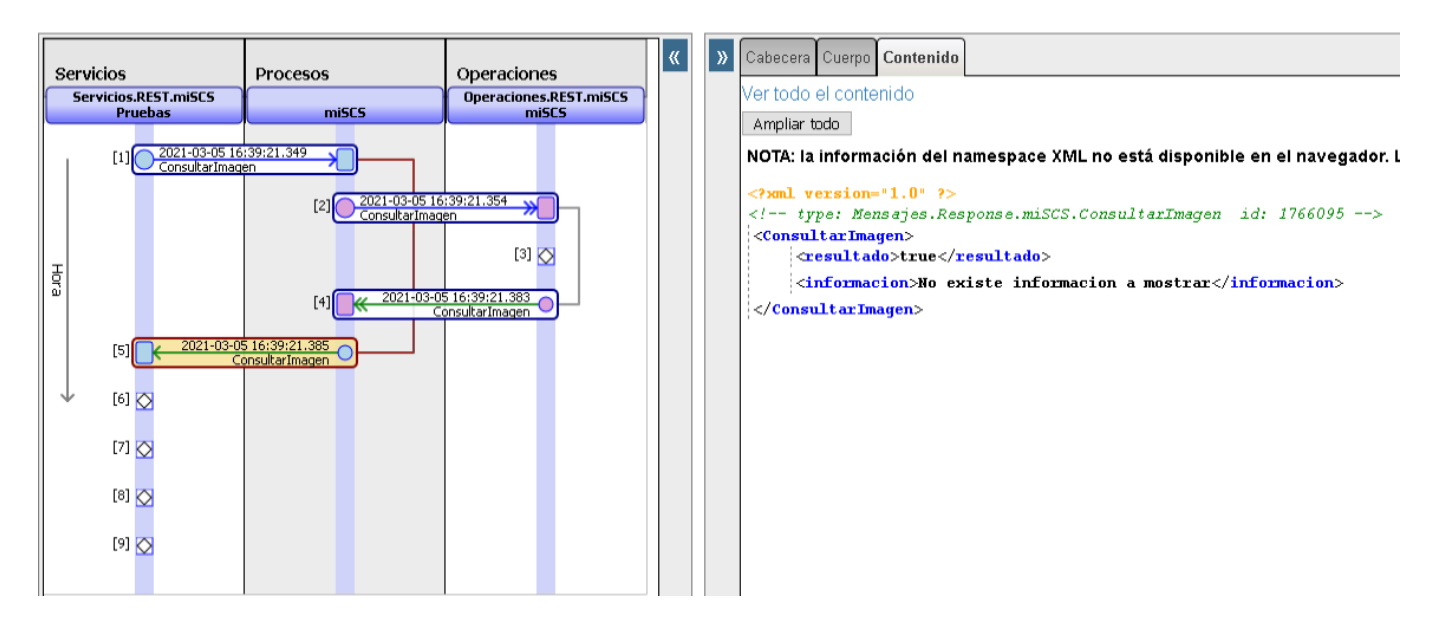

ID de sesión: 14103018 ■ Leyenda Nersión imprimible lra elementos 1-9 > Elementos por página 200 > Mostrar eventos **internatos internos** D Aplicar fi

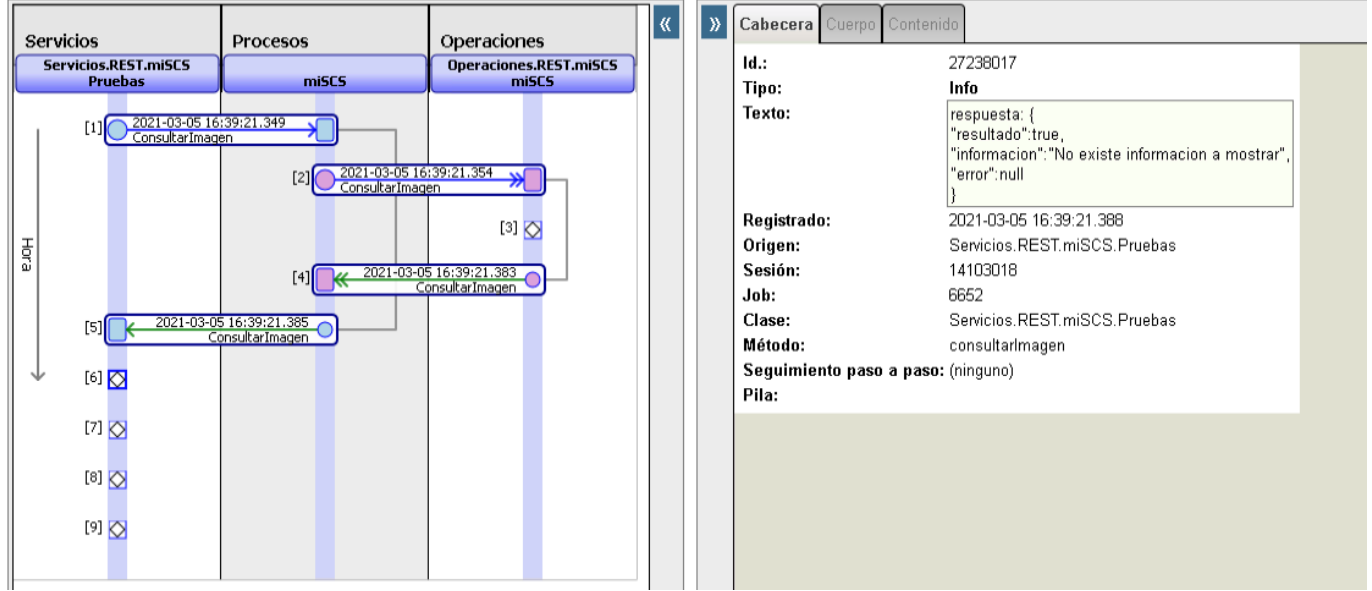

### **ID de sesión: 14103018** ■ Leyenda △ Versión imprimible lr a elementos 1 - 9 v Elementos por página 200 v Mostrar eventos **Mostrar elementos internos** △ Aplic

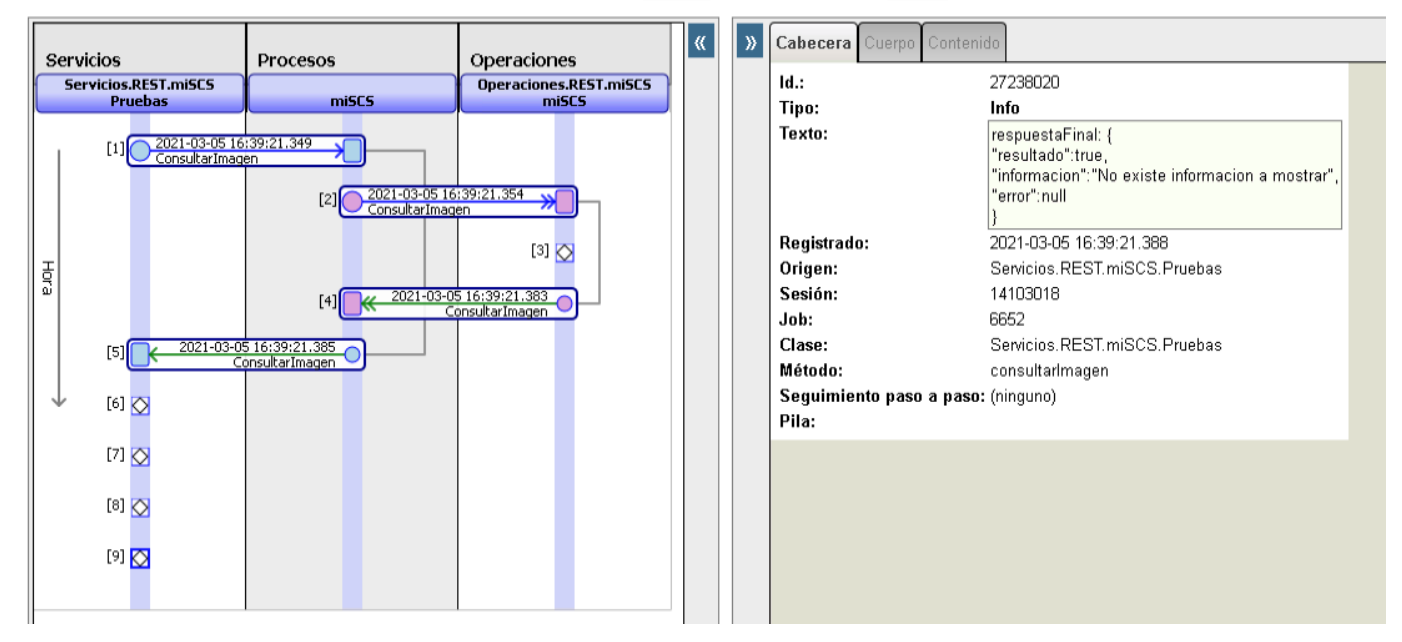

Why we do not see the reply in POSTMAN?

Why headers are "text/html" and not "application/json"?

Could you help us?

We have read:

[https://docs.intersystems.com/latest/csp/documatic/%25CSP.Documatic.cls?...](https://docs.intersystems.com/latest/csp/documatic/%25CSP.Documatic.cls?&LIBRARY=ENSLIB&PRIVATE=1&CLASSNAME=EnsLib.REST.Service)

https://docs.intersystems.com/latest/csp/docbook/Doc.View.cls?KEY=GREST\_

Could you point us to some code, examples or documentation?

**Thank you for your replies**

## [#Code Snippet](https://community.intersystems.com/tags/code-snippet) [#REST API](https://community.intersystems.com/tags/rest-api) [#Ensemble](https://community.intersystems.com/tags/ensemble)

Source URL: https://community.intersystems.com/post/creating-restful-service-why-custom-method-does-notreturn-expected-json